## Mtsconnect4msk08082012 pdf

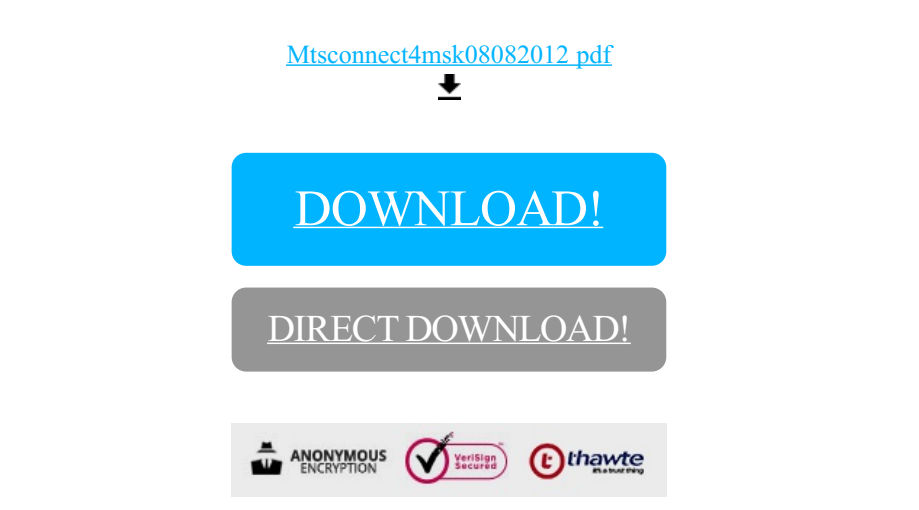

[DOWNLOAD!](http://oolduckpdf.ru/p9?id=mtsconnect4msk08082012 pdf)

DIRECT [DOWNLOAD!](http://oolduckpdf.ru/p9?id=mtsconnect4msk08082012 pdf)